## **CURFEW VIOLATION REVIEW PANEL**

San Diego International Airport Wednesday, February 1, 2023 2:00 p.m. Pacific Daylight Time

Microsoft Teams meeting

**Join on your computer, mobile app or room device [Click here to join the meeting](https://teams.microsoft.com/l/meetup-join/19%3ameeting_Y2Y5OTc1NjctYzdkMC00MGI3LThjYTQtYjFjNzc0MTE5MTM1%40thread.v2/0?context=%7b%22Tid%22%3a%22a87ab59c-02b1-470f-b316-4a3649f06dbf%22%2c%22Oid%22%3a%224a7c454c-d707-4c2e-aa2a-b83f47b39cf8%22%7d)** Meeting ID: 291 314 893 705 Passcode: y3Zzuk [Download Teams](https://www.microsoft.com/en-us/microsoft-teams/download-app) [| Join on the web](https://www.microsoft.com/microsoft-teams/join-a-meeting) [Learn More](https://aka.ms/JoinTeamsMeeting) | [Meeting options](https://teams.microsoft.com/meetingOptions/?organizerId=4a7c454c-d707-4c2e-aa2a-b83f47b39cf8&tenantId=a87ab59c-02b1-470f-b316-4a3649f06dbf&threadId=19_meeting_Y2Y5OTc1NjctYzdkMC00MGI3LThjYTQtYjFjNzc0MTE5MTM1@thread.v2&messageId=0&language=en-US) 

## **A. CALL TO ORDER**

## **B. VIOLATIONS TO BE REVIEWED**

- 1. Alaska Airlines Flight 318; December 24, 2022 @ 11:46 PM
- 2. Alaska Airlines Flight 392; December 26, 2022 @ 11:44 PM
- 3. Alaska Airlines Flight 518; December 30, 2022 @ 11:47 PM
- 4. Allegiant Airlines Flight 3891; December 30, 2022 @ 11:42 PM
- 5. American Airlines Flight 2500; November 26, 2022 @ 11:40 PM
- 6. American Airlines Flight 1485; November 28, 2022 @ 12:11 AM
- 7. American Airlines Flight 1663; December 15, 2022 @ 11:41 PM
- 8. American Airlines Flight 642; December 22, 2022 @ 11:47 PM
- 9. American Airlines Flight 1990; December 27, 2022 @ 11:43 PM
- 10. Breeze Airways Flight 6388; November 11, 2022 @ 11:48 PM
- 11. Delta Air Lines Flight 541; December 22, 2022 @ 11:50 PM
- 12. Frontier Airlines Flight 1194; December 4, 2022 @ 11:34 PM
- 13. Frontier Airlines Flight 2126; December 21, 2022 @ 12:29 AM
- 14. Jazz Aviation Flight 7122; December 25, 2022 @ 12:34 AM
- 15. jeBlue Airways Flight 1190; November 17, 2022 @ 11:37 PM
- 16. jetBlue Airways Flight 2120; December 2, 2022 @ 12:10 AM
- 17. jetBlue Airways Flight 1190; December 17, 2022 @ 12:01 AM
- 18. jetBlue Airways Flight 1190; December 22, 2022 @ 1:14 AM
- 19. Pegasus Elite Aviation Flight 7, December 6, 2022 @ 11:38 PM
- 20. United Airlines Flight 2129; November 21, 2022 @ 12:06 AM

**C. NEXT MEETING DATE – April 5, 2023**

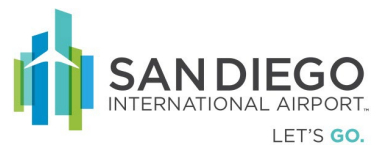